# **Getting Started**

This page describes the resources that UnifiedAPI uses and the way to manipulate them.

- [Request structure](#page-0-0)
- [Data representation](#page-0-1)
- [Pagination](#page-0-2)
- [Linking](#page-1-0)

## <span id="page-0-0"></span>Request structure

The UnifiedAPI web service works by sending HTTPS REST requests. All requests use the standard HTTP headers, status codes, and a common structure.

For example, to fetch the list of phone calls for an extension you must make the request as shown below:

### **HTTP Request**

```
GET /uapi/phoneCalls/userId/extensionNumber/
HOST <hostname>
Content-Type: application/json
Content-Length: xxx
```
### **Base URL**

All REST requests made to the UnifiedAPI Service contain the Base URL, which is:

```
https://<hostname>/uapi/
```
# **Security** For security reasons, UnifiedAPI uses TLS for all its services.

### <span id="page-0-1"></span>Data representation

Resources are represented using JSON data format. For example, the PhoneCall resource looks like:

```
{
"id":"b817d2618fe6f1804333",
  "extension":"0003*210",
  "ownerId":"3",
  "ownerName":"Default Organization", 
   "answered":"2012-06-27T16:08:55+03:00",
   "published":"2012-06-27T16:08:50+02:00",
   "phoneCallView":[
     {
        "id":"01",
        "extension":"0003*210",
        "answered":"2012-06-27T16:08:55+03:00",
        "status":"5", 
        "callerId":"John Doe <3334444>",
        "source":["0003*024"],
        "destination":["0003*210"]
      }
     ]
}
```
# <span id="page-0-2"></span>Pagination

Some requests might return a large collection of resources, such as the list of phone calls. By default, the number of items returned from a collection is limited to 20 entries.

To make it easier to fetch the next or previous 20 items, UnifiedAPI returns the URIs that you can use.

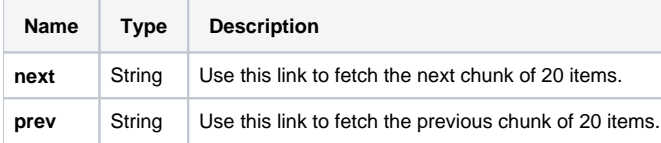

This is what a collection of phone calls looks like:

```
 HTTP/1.1 200 OK
...
{"entry":
[{"id":"b817d2618fe6f1804db1",
   "extension":"210",
   "ownerId":"3",
  "ownerName":"Default Organization", 
  "answered":"2012-06-27T16:08:55+03:00",
  "published":"2012-06-27T16:08:50+02:00",
   "phoneCallView":[
     {
        "id":"00",
        "extension":"210",
        "answered":"2012-06-27T16:08:55+03:00",
        "status":"5", 
        "callerId":"John Doe <3333>",
        "source":["210"],
        "destination":["3334444"]
     }]
},
{"id":"b817d2618fe6f1804333",
  "extension":"210",
   "ownerId":"3",
   "ownerName":"Default Organization", 
   "answered":"2012-06-27T16:08:55+03:00",
   "published":"2012-06-27T16:08:50+02:00",
   "phoneCallView":[
     {
        "id":"00",
        "extension":"210",
        "answered":"2012-06-27T16:08:55+03:00",
        "status":"5", 
        "callerId":"John Doe <3333>",
        "source":["7778888"],
        "destination":["210"]
      }]
}
],
"startIndex":0,
"totalResults":2,
"itemsPerPage":20,
"filtered":false,
"sorted":false,
"paging" {
         "next":"https://<hostname>/uapi/phoneCalls/@me/@self/?startIndex=20",
         "prev":"https://<hostname>/uapi/phoneCalls/@me/@self/?startIndex=0"
}
}
```
# <span id="page-1-0"></span>Linking

When creating a new resource, the system might return in the response useful links that let you access the resource information:

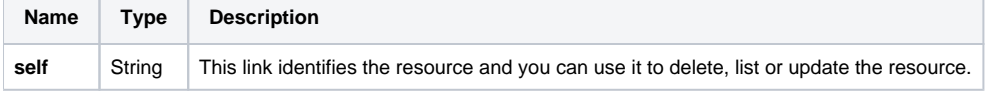

For example, a phone call might return the following response:

```
HTTP/1.1 200 OK
...
{"entry":
[{"id":"b817d2618fe6f1804db1",
   "extension":"210",
  "ownerId":"3",
  "ownerName":"Default Organization", 
  "answered":"2012-06-27T16:08:55+03:00",
   "published":"2012-06-27T16:08:50+02:00",
   "phoneCallView":[
     {
        "id":"00",
       "extension":"210",
       "answered":"2012-06-27T16:08:55+03:00",
       "status":"5", 
        "callerId":"John Doe <3333>",
        "source":["210"],
       "destination":["3334444"]
     },
    "links":{
           "self":"https://<hostname>/uapi/phoneCalls/@me/210/b817d2618fe6f1804db1"
         }
]
```
#### Related Topics

[Authentication and Authorization](https://wiki.4psa.com/display/VNUAPI30/Authentication+and+Authorization)

[Service Discovery](https://wiki.4psa.com/display/VNUAPI30/Service+Discovery)

[PhoneCalls Service](https://wiki.4psa.com/display/VNUAPI30/PhoneCalls+Service)

[Extensions Services](https://wiki.4psa.com/display/VNUAPI30/Extensions+Services)

[CDR Service](https://wiki.4psa.com/display/VNUAPI30/CDR+Service)

[Faxes Service](https://wiki.4psa.com/display/VNUAPI30/Faxes+Service)